УДК 004 Максимова С., Хмурич І. – ст.гр.ПЗАС-41 *Тернопільський національний економічний університет*

## **РОЗРОБКА БАЗИ ДАНИХ РЕЄСТРАЦІЇ ЗАБРУДНЕНОСТІ НАВКОЛИШНЬОГО СЕРЕДОВИЩА ШКІДЛИВИМИ РЕЧОВИНАМИ**

Науковий керівник: к.т.н., доцент Співак І.Я.

Мета даної наукової роботи – розробка програмного забезпечення, яке б дозволяло реєстрацію ступеня забрудненості навколишнього середовища визначеними видами шкідливих для здоров'я людини речовин, занесення результатів в базу даних з подальшою роботою над ними.

В загальному весь проект повинен реалізувати можливість перегляду забруднення певної території нашого міста в on-line вигляді, тобто розроблятиметься карта місцевості і до кожного об'єкта даної карти буде прив'язаний відповідний об'єкт бази даних, який містить інформацію про екологічний стан останнього.

Для можливості прив'язки бази даних до on-line системи, остання розроблялась за допомогою sql в середовищі Microsoft SQL Server Management Express. В базі даних мають міститись відомості про наступні елементи: об'єкт (конкретна споруда, парк чи перехрестя вулиць тощо); шкідливі речовини, їх гранично допустима концентрація; записи проб на кожну речовину в залежності від необхідності виміру; певні умови (температура, вологість, вітряність, сонячність тощо). Головним відношенням слугуватиме таблиця Research, в яку і заноситимуться результати і з якою безпосередньо через sql запити працюватиме система.

Дані про забруднення присилає Тернопільська санітарна станція. Програма заносить їх в базу даних та відповідно прив'язує до відповідного об'єкта на карті. З бази даних можна витягнути звіт про будь-які конкретні дані, не витягаючи лишнього громіздкого тексту. Це зручно, коли потрібно лише знати, наприклад, об'єкт, шкідливу речовину та її розмір на певний момент виміру.

Звіти можна формулювати як, безпосередньо, в середовищі розробки бази даних в SQL Server Management Express, так і через програму.

Занесення в базу даних може відбуватись так само як через базу так і програмно. Проте варто відмітити, що програмно(хоч для цього і потрібно створювати певний графічний інтерфейс та прикріпляти для кожного елемента функцію

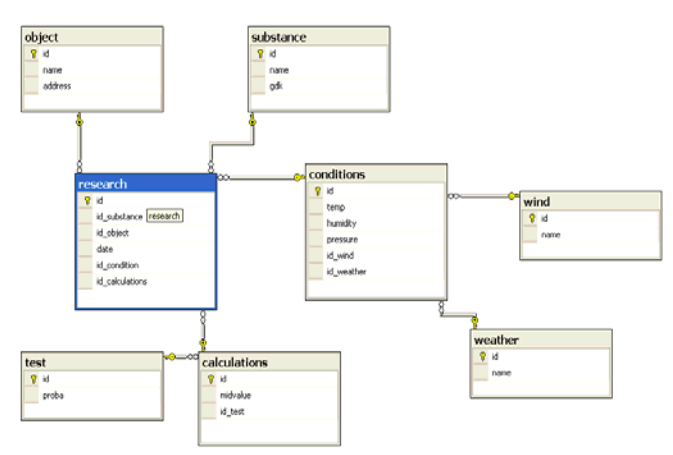

Рис. 1 – Діаграма бази даних